Федеральное государственное бюджетное образовательное учреждение высшего образования «Алтайский государственный технический университет им. И.И. Ползунова»

# **Рабочая программа практики**

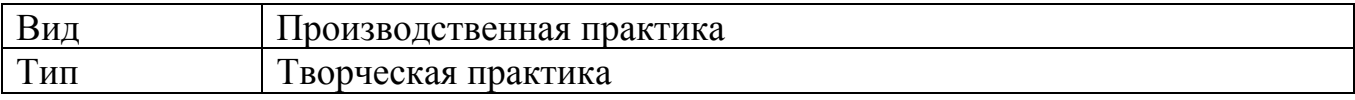

Код и наименование направления подготовки (специальности): **54.03.01 Дизайн**

Направленность (профиль, специализация): **Web-дизайн** Форма обучения: **очно - заочная**

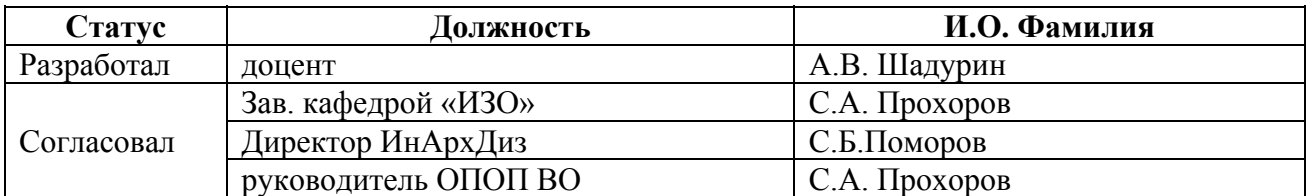

г. Барнаул

# **1. ВИД, ТИП, СПОСОБ и ФОРМА ПРОВЕДЕНИЯ ПРАКТИКИ**

**Вид:** Производственная

**Тип:** Творческая практика

**Способ:** стационарная и (или) выездная

**Форма проведения:** путем чередования с реализацией иных компонентов образовательной программы в соответствии с календарным учебным графиком и учебным планом **Форма реализации:** практическая подготовка

# **2. ПЕРЕЧЕНЬ ПЛАНИРУЕМЫХ РЕЗУЛЬТАТОВ ОБУЧЕНИЯ ПРИ ПРОХОЖДЕНИИ ПРАКТИКИ**

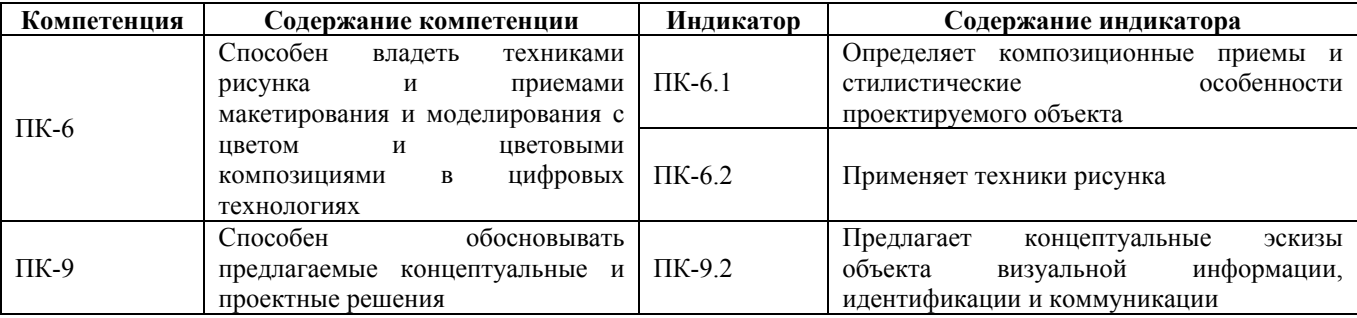

# **3. ОБЪЕМ ПРАКТИКИ**

**Общий объем практики** – 6 з.е. (4 недель) **Форма промежуточной аттестации** – Зачет с оценкой.

# **4. СОДЕРЖАНИЕ ПРАКТИКИ**

**Семестр:** 8

**Форма промежуточной аттестации:** Зачет с оценкой

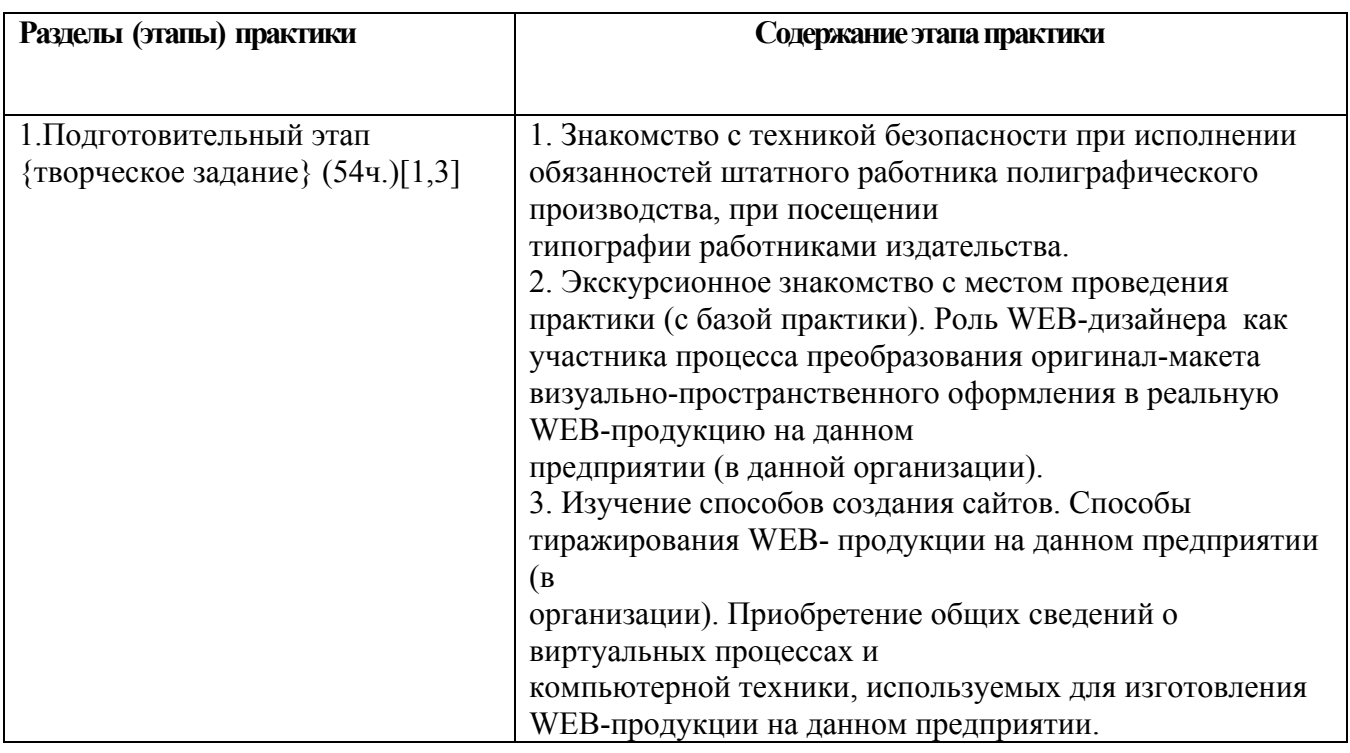

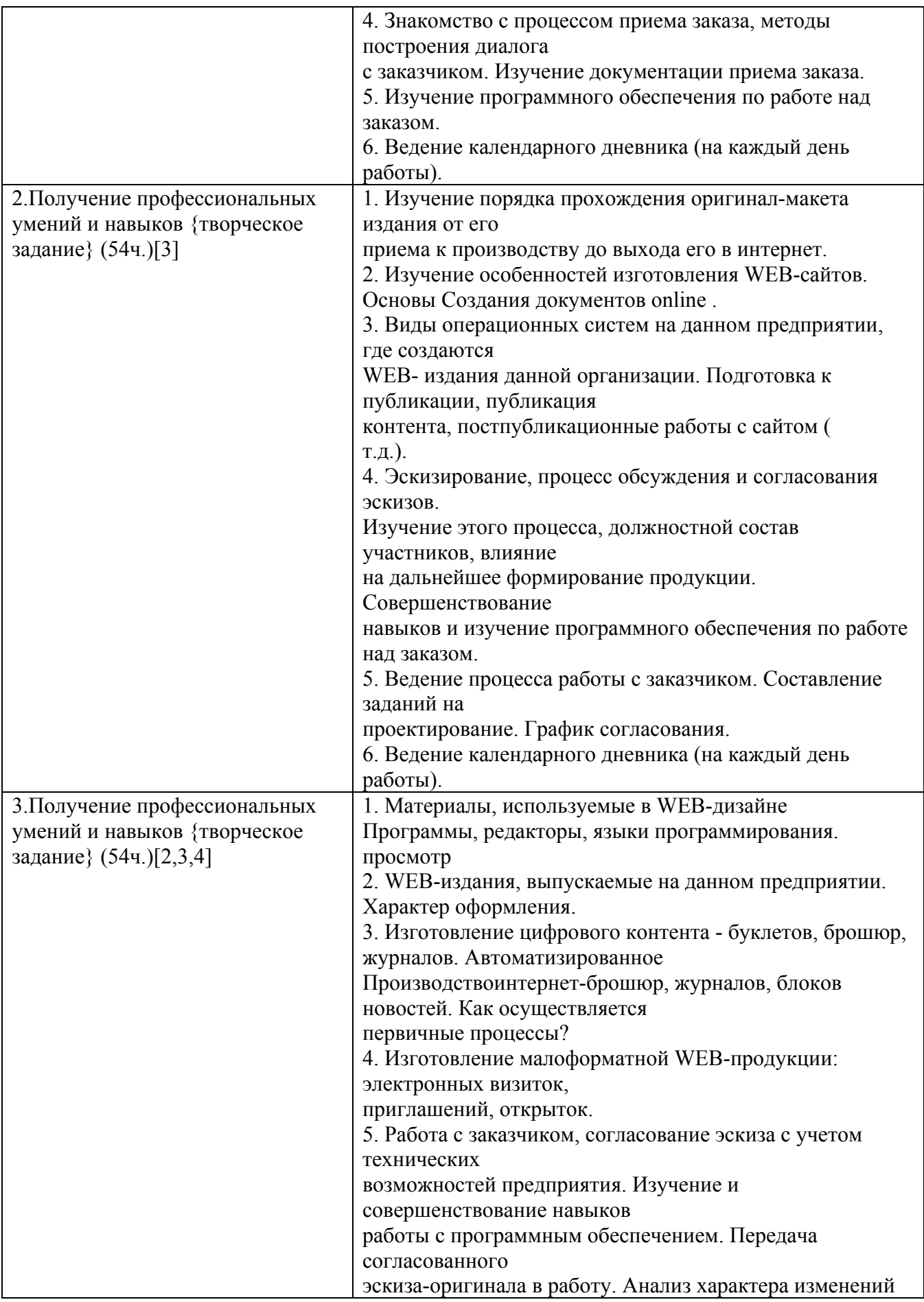

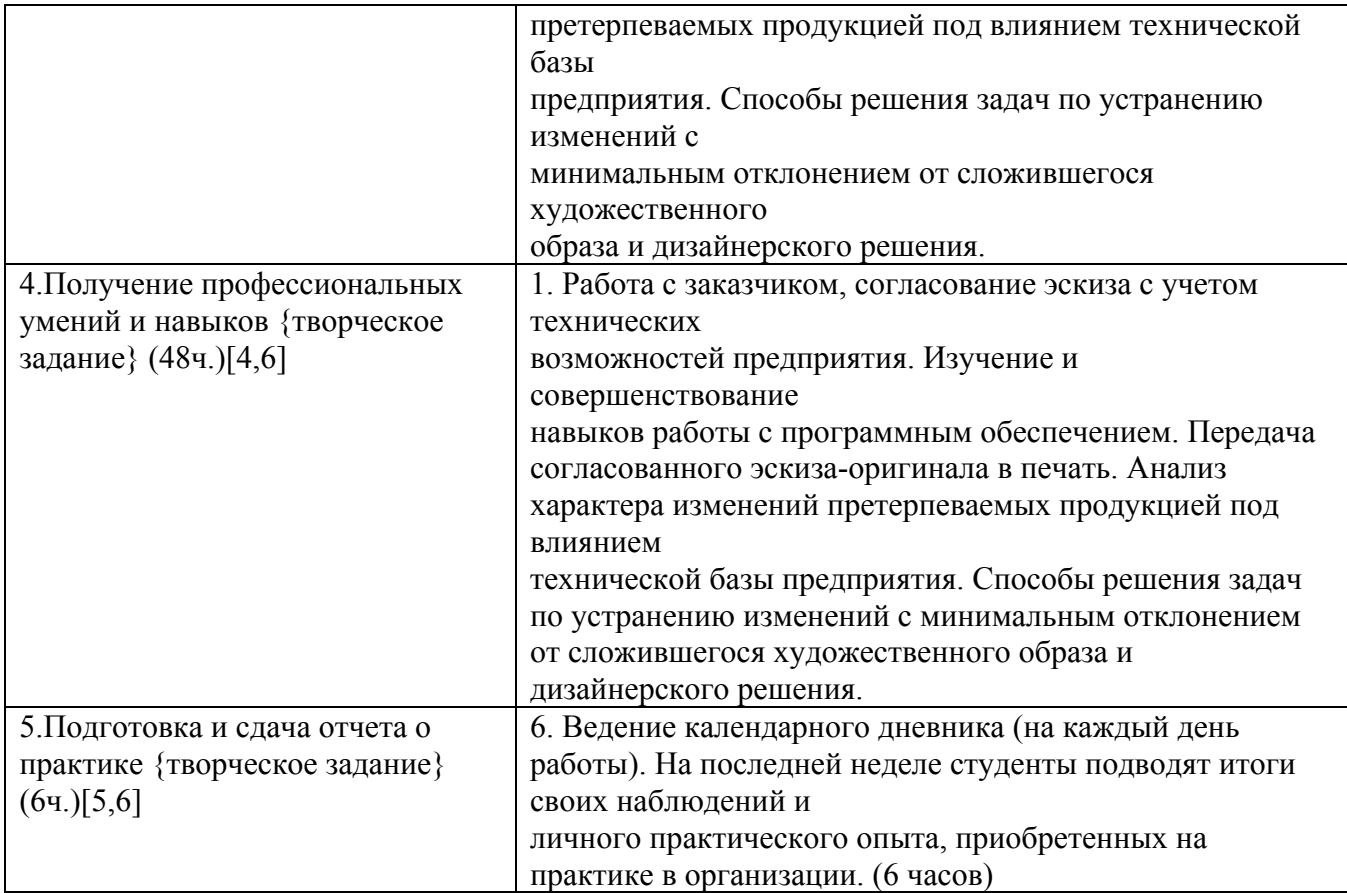

# **5. ПЕРЕЧЕНЬ ИНФОРМАЦИОННЫХ ТЕХНОЛОГИЙ, ИСПОЛЬЗУЕМЫХ ПРИ ПРОВЕДЕНИИ ПРАКТИКИ, ВКЛЮЧАЯ ПЕРЕЧЕНЬ ПРОГРАММНОГО ОБЕСПЕЧЕНИЯ И ИНФОРМАЦИОННЫХ СПРАВОЧНЫХ СИСТЕМ**

Для успешного освоения дисциплины используются ресурсы электронной информационнообразовательной среды, образовательные интернет-порталы, глобальная компьютерная сеть Интернет. В процессе изучения дисциплины происходит интерактивное взаимодействие обучающегося с преподавателем через личный кабинет студента.

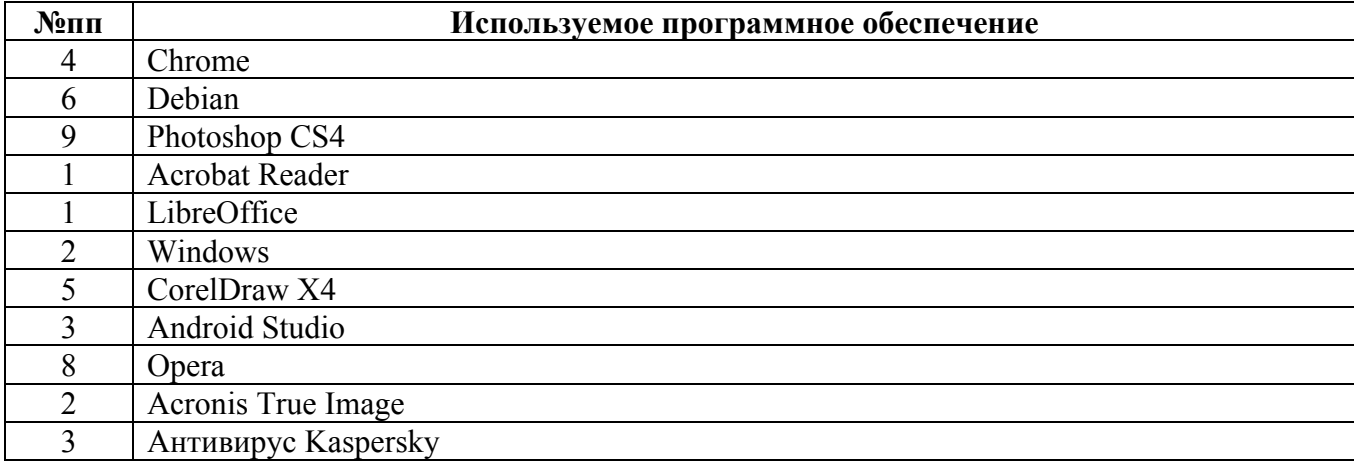

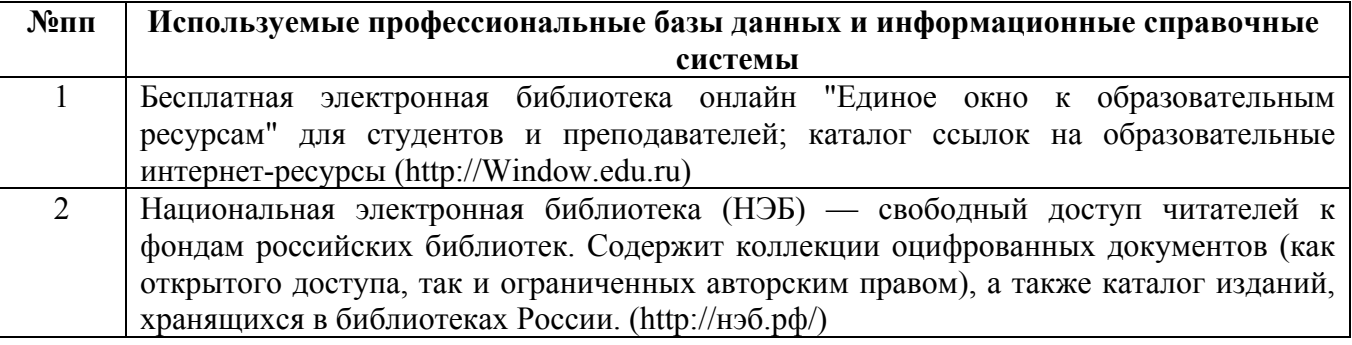

### **6. ПЕРЕЧЕНЬ УЧЕБНОЙ ЛИТЕРАТУРЫ И РЕСУРСОВ СЕТИ «ИНТЕРНЕТ», НЕОБХОДИМЫХ ДЛЯ ПРОВЕДЕНИЯ ПРАКТИКИ**

#### а) основная литература

1. Поморов С.Б., Прохоров С.А., Шадурин А.В. Декоративная живопись и цветографические интерпретации в проектной культуре. Учебное пособие. Барнаул, изд-во АлтГТУ, 2009. - 31 экз.

2. Гаврилов, В. А. Арт-дизайн : учебное пособие / В. А. Гаврилов, В. А. Игнатов. — Санкт-Петербург : Санкт-Петербургский государственный университет промышленных технологий и дизайна, 2019. — 63 c. — ISBN 978-5-7937-1680-2. — Текст : электронный // Электронно-библиотечная система IPR BOOKS : [сайт]. — URL: http://www.iprbookshop.ru/102606.html (дата обращения: 07.02.2021). — Режим доступа: для авторизир. пользователей

#### б) дополнительная литература

3. Глазова, Марина Владимировна. Изобразительное искусство. Алгоритм композиции [Электронный ресурс] : [учебное пособие] / М. В. Глазова, В. С. Денисов. - 2-е электрон. изд., стер. - Электрон. текстовые дан. - Москва : Когито-Центр, 2019. - 220 с. : ил. - Режим доступа: http://www.iprbookshop.ru/88321.html.

4. Прохоров С.А. Цветографические преобразования в проектной культуре. Учебнометодическое пособие. Барнаул, изд-во АлтГТУ, 2017. - 5 экз.

#### в) ресурсы сети «Интернет»

5. Шадурин А.В. Рисунок: [Электронный ресурс]: Учебно-методическое пособие. - Электрон. дан. - Барнаул: АлтГТУ, 2019. - Режим доступа: http://elib.altstu.ru/eum/download/izo/Shadurin\_Ris\_DAS\_ump.pdf

6. Библиотека электронных ресурсов elib.altstu.ru в разделе электронных учебных пособий кафедры изобразительных искусств.

### **7. ОПИСАНИЕ МАТЕРИАЛЬНО-ТЕХНИЧЕСКОЙ БАЗЫ, НЕОБХОДИМОЙ ДЛЯ ПРОВЕДЕНИЯ ПРАКТИКИ**

#### **Учебные аудитории для проведения учебных занятий, помещения для самостоятельной работы.**

При организации практики АлтГТУ или профильные организации предоставляют оборудование и технические средства обучения в объеме, позволяющем выполнять определенные виды работ, указанные в задании на практику.

Практика для обучающихся с ограниченными возможностями здоровья и инвалидов проводится с учетом особенностей их психофизического развития, индивидуальных возможностей и состояния здоровья*.*

### **8. ФОРМЫ ОТЧЕТНОСТИ ПО ПРАКТИКЕ**

Оценка по практике выставляется на основе защиты студентами отчётов по практике. При защите используется фонд оценочных материалов, содержащийся в программе практики. К промежуточной аттестации допускаются студенты, полностью выполнившие программу практики и представившие отчёт.

Сдача отчета по практике осуществляется на последней неделе практики. Для преддипломной практики – не позднее дня, предшествующего началу государственной итоговой аттестации. Формой промежуточной аттестации по практике является зачёт с оценкой.